DOCUMENT RESUME

| ED 312 807                | EC 221 265                                                                                                    |
|---------------------------|----------------------------------------------------------------------------------------------------|
| AUTHOR<br>TITLE           | Goldbach, Robert L.<br>Tracking System for Mentall <u>r Ret</u> arded Youth in<br>Transition.                                                                                                    |
| INSTITUTION               | Health and Welfare PLANNING Association, Pittsburgh, PA.                                                                                                    |
| PUB DATE<br>NOTE          | Nov 88<br>45p.                                                                                                    |
| AVAILABLE FROM            | Health and Welfare PLANNING Association, 200 Ross<br>St., 6th Floor, Pittsburgh, PA 15219-2067<br>(\$12.50).                                                                                                    |
| PUB TYPE                  | Reports - Descriptive (141) Guides - Non-Classroom<br>Use (055)                                                                                                    |
| EDRS PRICE<br>DESCRIPTORS | MF01/PC02 Plus Postage.<br>*Data Analysis; *Database Management Systems;<br>Education Work Relationship; Employment; Followup<br>Studies; High Schools; *Management Information<br>Systems; *Mental Retardation; Postsecondary<br>Education; Statistical Analysis; *Transitional<br>Programs |
| IDENTIFIERS               | *Client Tracking; Pennsylvania (Allegheny County)                                                                                                    |

#### ABSTRACT

A tracking system which monitors Allegheny County (Pennsylvania) mentally retarded students leaving the school system to make their transition to adult life, was developed to: (1) enhance the prospects for successful follow-up; (2) enable program planners to conduct systematic inquiries regarding the abilities, living arrangements, and work situations of youth in transition; (3) supply service providers wich valuable subfiles of mentally retarded youth in various circumstances of need; and (4) facilitate research on the problems and opportunities of such youth. The tracking system is designed to be used with two types of software: "dBaseIII+" for data entry and database management, and "SPSS/PC+" for statistical analysis. The system has mechanisms for achieving initial data collection, follow-up interview data collection, file standardization, and data analysis. A user's guide to the tracking system which outlines the options from which the user can construct a suitable tracking "package," and delineates the commands and procedures the tracking system uses to perform specific tasks, is provided. Technical notes, codebooks, diagrams of data entry screens, and a summary of the "dBase" file structure are contained in the appendix. (JDD)

| ****      | * * * * * * * * * * * * * * * * | * * * * * * * * * * | *** | ***** | **** | **** | ***** | ***** | ***** | **** | ***** | ***** |
|-----------|---------------------------------|---------------------|-----|-------|------|------|-------|-------|-------|------|-------|-------|
| *         | Reproductions                   | supplied            | by  | EDRS  | are  | the  | best  | that  | can   | be   | made  | *     |
| *         |                                 | from t              | :he | origi | inal | docu | ment. | •     |       |      |       | *     |
| * * * * * | *****                           | *******             | *** | ***** | **** | **** | ***** | ****  | ****  | **** | ***** | ***** |

U.S. DEPARTMENT OF EDUCATION Office of Educational Research and Improvement EDUCATIONAL RESOURCES INFORMATION CENTER (ERIC)

E This document has been reproduced as received from the person or organization originating it

Minor changes have been made to improve reproduction quality

Points of view or opinions stated in this document do not necessarily represent official OERI position or policy

TRACKING SYSTEM FOR MENTALLY RETARDED YOUTH IN TRANSITION

;

by

Robert L. Goldbach

COMMUNITY RESEARCH ASSOCIATES

consultants to

HEALTH AND WELFARE PLANNING ASSOCIATION 200 Ross Street Pittsburgh, PA 15219

Ncvember, 1988

# BEST COPY AVAILABLE

2

"PERMISSION TO REPRODUCE THIS MATERIAL HAS BEEN GRANTED BY

TO THE EDUCATIONAL RESOURCES INFORMATION CENTER (ERIC)."

5

6

1210

٠.

# TABLE OF CONTENTS

×

| <u>Topic</u>       | Pag                                 | e |
|--------------------|-------------------------------------|---|
| OVERVIEW OF THE TI | RACKING SYSTEM 1                    | - |
| DIAGRAM OF THE TRA | ACKING SYSTEM 5                     | , |
| USER'S GUIDE TO TH | HE TRACKING SYSTEM 6                | ; |
| APPENDICES         |                                     |   |
| Appendix A:        | Technical Notes                     |   |
| Appendix B:        | dBase File Structure and Field List |   |
| Appendix C:        | Screen Diagrams                     |   |
| Appendix D:        | Codebooks                           |   |

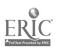

.

.

#### OVERVIEW OF THE TRACKING SYSTEM

#### I. Uses of the Tracking System

Each year, hundreds of mentally retarded students in Allegheny County leave the school system to make their transitions to adult life. The circumstances, educational backgrounds and experiences of these youngsters vary, as do the results of their attempts at transition. The tracking system is intended to equip educators, counselors, and service providers with the means to gain insight and knowledge about this transition process, the better to serve the mentally retarded youngsters and their parents or guardians. Accordingly, the tracking system was developed for the following purposes:

- \* The tracking system enhances the prospects for successful follow-up. The availability of a package of data entry and data conversion programs shortens the time needed for the installment of a tracking system and creates a better opportunity for implementing it. The two year follow-up study showed that if contact can be made with subjects soon after they leave school, the response rate is quite high. To a certain extent, this is a function of persistence as well as staff time. Persistence cannot be computerized; however, staff time can be used more effectively toward the follow-up process with the tracking system in place.
- \* The tracking system enables program planners to conduct systematic inquiries regarding the abilities, living arrangements and work situations of MR youngsters in transition. Little is known about the circumstances facing MR youngsters after they leave the school system. Queries to the computer system will yield valuable information that can help service providers make decisions about what programs or innovations are needed to serve this group. Armed with the knowledge, for example, that the majority of completers are living with their parents two years after leaving school, guidance counselors and trainers may seek ways to enhance the involvement of the parents in transition planning. Information about the numbers of youngsters who may have training or experience in a particular field but have not found work may be of interest to agencies providing supported work opportunities in that field.

- 1 -

Ę,

The tracking system can supply service providers with valuable subfiles of MR youngsters in various circumstances of need. Whether they are working, training or idle, the youngsters may be candidates for vocational or support programs that increase or enhance their opportunities for success. the same time, service providers may have opportunities to offer, but find that their means of linking up with those who need them are limited. In combining data on the work and living arrangements of youngsters with the information necessary to establish contact with them, the tracking system constitutes an important outreach It should be pointed out, however, that tool. information obtained for entry into the tracking system is done so under the onus of strict confidentiality. Without the provision of a mechanism which protects the privacy of the parents, guardians and youngsters, while enabling service providers some means to contact them, an opportunity to link needers and services may be Such a mechanism might involve a lost. disinterested third party or intermediary agency, entrusted with the task of tracking the youngsters. This group would establish the contact and obtain a written release or waiver, giving permission to share identifying information with agencies that might be helpful.

The tracking system facilitates research on the problems and opportunities of MR youngsters in transition. The tracking system is a means by which data on mentally retarded youth in transition can be systematically collected and recorded. It is also a mechanism for generating standardized files of data which are stripped of identifying information. These can be merged into a larger database composed of files from other users of the system. Such files can be shared with researchers without violating the privacy of families or the confidentiality restrictions of agencies.

\*

\*

RIC

- 2 -

#### II. Components of the Tracking System

The tracking system is designed to be used with two types of software: dBaseIII+, for data entry and database management; and SPSS/PC+, for statistical analysis. The attendant files and programs for each of these software packages are further organized into three modules. The intent of this modular design is twofold:

- 1. to permit users to choose the scope of the tracking endeavor, in line with available manpower and resources
- 2. to allow users to customize and expand the system to suit growing or changing needs for information

Common to all three modules is a minimum tracking system, called MiniTrak. This module contains all of the dBaseIII+ programs needed to enter identifying and background information on each subject, print index cards and listings of all the subjects on file, and convert the dBaseIII+ data file to a standard data file which can be read by other programs. The MiniTrak system also includes the SPSS/PC+ program to read the converted file. Each expansion module contains additional data entry screen formats, conversion programs and statistical programs.

A. The Tracking Modules

The design of the tracking system provides the user with three different options for data entry and analysis. Each option, or module, allows the user to expand the scope of the data entry and subsequent analysis of the follow-up results.

- 1. MiniTrak establishes an file of follow-up subjects, including: identifying information (addresses, phone numbers, contacts); background information (sex, race, disabilities, school or center, school district, date of birth, etc.); and results of the follow-up inquiry (work, living arrangements, training).
- 2. Extended Tracking System includes MiniTrak and additional information from school records, such as vocational courses and co-op placements.
- 3. Extended Follow-up System establishes a separate file which includes information obtained from indepth interviews with parents or guardians of the subjects: family background; work, training and living arrangements; parent's feelings and views of the future.

3 -

#### B. The Archiving System

Each module in the tracking system features a program which automatically preserves outcome data from the previous follow-up. In the extended follow-up system, outcome data recorded in a separate follow-up file can be easily transferred to the tracking system. Either option presents an opportunity to compare outcomes from one follow-up period to another. The user can easily find out whether, for example, subjects are finding work opportunities over a period of time, or remaining idle from one follow-up to the next. Archiving should take place at the beginning of the tracking cycle, before the follow-up interview takes place.

#### C. The SPSS/PC+ Programs

An SPSS/PC+ program accompanies each module. This program accepts the converted dBaseIII+ file and transforms it into an SPSS/PC+ system file, complete with labeled variables and calculated variables. An additional program merges files from all three modules using the ID number of each subject as the key.

D. Codebooks

Codebooks are supplied with each module. The codebook provides the needed link between the data entry clerk, the follow-up interviewer, and the programmer to assure consistency and compatibility of data within the tracking system.

#### E. Utilities

The package includes formats for generating labels, index cards, and printed reports. Experienced users of dBaseIII+ can modify these to suit particular applications, or devise their own formats.

#### III. Adaptability of the System

The tracking system is designed to be used with dBaseIII+ software, a widely available database management system presently installed on many microcomputer units. Because of the ubiquitous nature of this package, the field of potential users for the tracking system is extensive. The versatility of the dBase software means that the possible applications the tracking system are limited only by the resourcefulness of the user. The tracking system has an "open" design which permits the modification of data entry screens and the addition of data entry fields. The archiving and data conversion features, however, are standardized to permit comparability between the databases of different users. Modifications to the system may also adversely

ry

affect the utility programs described above.

IV. The Tracking Cycle

Each component of the tracking system is meant to accomodate a particular phase of the tracking cycle, as illustrated by the diagram on the following page. While the user can choose options, make modifications and adapt the system to particular applications, the system is bes' viewed as a mechanism for achieving the following four ta: as:

- Data collection
- Follow-up
- File standardization (conversion)
- Data analysis

The tracking system will be most effective as each task, or phase of the cycle, yields improvements in the next cycle. These improvements may both draw impetus from, and give rise to, increased awareness of problems and opportunities, enhanced ability to plan and deliver needed services, greater capability for conducting research, or better mechanisms for allowing parents and guardians, as well as service needers and providers, to have input into the process.

5

#### DBASE - SPSS TRACKING SYSTEM FOR MR COMPLETERS

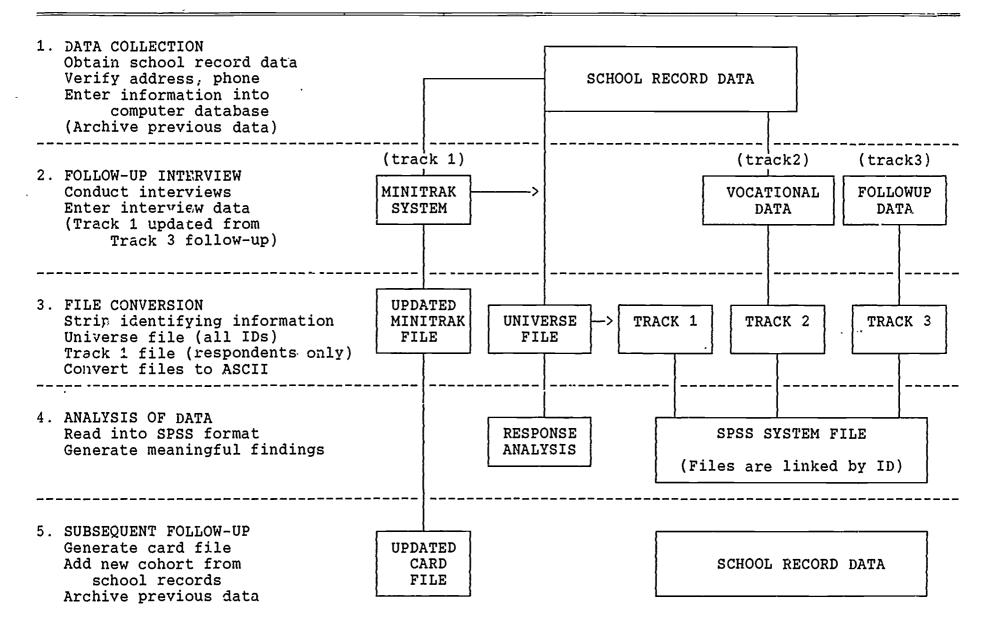

9

ÍÚ

#### USER'S GUIDE TO THE TRACKING SYSTEM

This guide is written with the assumption that the user has installed the dBaseIII+ software package on an IBM-PC or compatible microcomputer with a hard disk. Extensive experience with the dBaseIII+ software is not essential, but the user must be acquainted with the basic commands for gaining access to a database file and updating records (SEEK, EDIT and APPEND). The user should also have experience with the LABEL FORM and REPORT FORM commands in order to use the canned labe1, report and card file generators contained in the tracking system package. The package includes "DO" command files which automatically bring the desired file into the workarea, and call up a data entry screen Additional dBase "DO" command files handle the format. conversion of the numeric data fields into ASCII files for use with statistical programs.

To fully benefit from the tracking system's features, the user should have access to the SPSS/PC+ statistical software. The tracking system package includes SPSS/PC+ programs for reading the ASCII files generated by dBaseIII+ and converting them to SPSS/PC+ system files. This process enables the easy generation of summary statistics and sophisticated crosstabulations of data. The user may elect, of course, to "import" the ASCII files into other statistical or spreadsheet programs.

This guide is not intended as a substitute for dBaseIII+ or SPSS/PC+ manuals. The user should have these manuals near at hand when working with the system, and refer to them for help with particular commands or error messages. The guide does, however, indicate how the tracking system employs particular aspects of the commercial software packages to obtain a desired result.

- The purposes of this guide, then are threefold:
  - 1) to provide potential users with enough information to decide whether the tracking system will most their needs;
  - 2) to outline the options from which the user can construct a suitable tracking "package";
  - 3) to delineate the commands and procedures the tracking system uses to perform specific tasks.

The following sections deal with the essential features of the tracking system. Technical notes, codebooks, diagrams of data entry screens and a summary of the dBase file structure are contained in the Appendix.

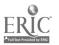

#### I. The Identification Number

The most important code in the tracking system, the fourdigit identification number forms the mechanism by which records are linked in both the dBase systems and the SPSS systems. It is useful to form the ID number from meaningful digits in order to allow easy manipulation of records and creation of extracted files. For example, in the follow-up of AIU students, the first two digits of the ID number provided the key to distinguishing the subjects by cohort and by program. The first digit represented one of the six special education centers (1-6) or the mainstream program (7). The second digit was derived from the last digit of the cohort year (6 for 1986, 7 for 1987). The last two digits formed a unique number for each student within a particular program (first digit). This type of hi rarchical coding allows the user to employ some of the powerful substring manipulation features of the dBase software to search for certain values of individual digits.

The use of a four-digit number permits the entry of up to 9,999 records in the tracking system, assuming that 0000 will not be used.

#### II. The Card File "Window"

The tracking system includes procedures for establishing an index card file of students, printed onto 3 X 5 continuous cards. The command to access the data entry screen for the card file is:

#### .DO CARDFILE

This command calls up the tracking file, and engages a data entry screen which permits the editing of the selected fields of information. The card file is really a subset of the tracking file; the DO CARDFILE command essentially opens up a small "window", a limited screen, providing a view of certain items in the file. These items are listed below:

#### Identifying Information

Subject's name, current address and phone number Name of subject's parent or legal guardian, or appropriate contact person; address and phone number (if different)

<u>Coded Information</u> Identification number Living arrangement Relationship of the legal guardian to the subject Relation to the subject of the person who responded to the previous follow-up attempt, if applicable Present work and/or training situation Disposition of the follow-up attempt

<u>Date Field</u> (for recording date of revision)

The screen for entering this information is brought into view with either the EDIT or APPEND command. Movement from one record to another is accomplished with the PgUp and PgDn keys.

The card file provides a useful instrument for supplying the follow-up interviewer with the minimum amount of information necessary to establish contact with the appropriate person (parent, CLA supervisor, etc.). The interviewer can record the results of the follow-up on the back of the card. In addition, the card can be used to note the reasons for a failed interview attempt (refusal, phone disconnected, address change, etc.). Α clerical person delegated to maintain the card file can enter information from manually-revised cards without having to work through all of the data fields in the complete tracking system. The clerk can enter card file information without the risk of accidentally changing or obliterating other fields. Moreover. since the remaining fields are not likely to be changed, unless corrections are needed, using the card file screen is the most efficient way to update the file after the follow-up. It is also a convenient way to establish the file at the beginning of the tracking process.

When the tracking file is converted to ASCII format for transfer to a statistical package, the identifying information is excluded. This not only protects the confidentiality of the subjects and respondents, but creates a more compact, manageable file for statistical analysis. Since the ID number and coded fields are converted to ASCII along with other TRACK 1 data, the codes for these fields are found in the TRACK 1 codebook.

The procedures for printing the card file are found in Section VIII.

#### II. The MiniTrak System (TRACK 1)

The MiniTrak option provides a simple tracking system that includes the card file feature described in Section I with a number of additional data items for analysis. It is a subsystem of the complete tracking system. Selected information from school records and the follow-up are entered from a single-screen data entry system accessed by one command:

#### .DO MINITRAK

This command calls up the tracking file and engages the TRACK1 data entry screen. The user can then enter identifying information (as in the card file, Section II) and the remainder of the TRACK 1 data (all school record data, except vocational courses and co-op placements which comprise TRACK 2). After the follow-up is conducted, the living arrangement and work situation fields can be edited, if necessary. Either screen, the CARDFILE screen or the TRACK1 screen, can be used to enter follow-up data;

8 -

the CARDFILE screen, however, may be more convenient for this purpose.

The MiniTrak option is best employed in the data collection stage, assuming that the user has access to information from school records and wishes to enter it all at once.

Codes for the MiniTrak fields are found in the TRACK 1 Codebook. The following fields must be coded on the Mini-frak System:

> Primary Exceptionality Secondary Disability Race Sex Completion Status Program Type (mainstream or center) Legal guardian's relationship to subject High School/Center School District of Origin Living Arrangement Work Situation Training situation Response to the follow-up attempt Responder's relationship to subject

The MiniTrak system has a feature for "archiving", or preserving, the outcome data (work, training, living arrangements) from a previous data collection effort. This procedure should be implemented before the follow-up takes place. The program, invoked by the command DO ARCHIVE, automatically copies the contents of the outcome data fields into three "reserve" fields, PREVWORK, PREVLIVE, PRETRAIN which are present in the database but are not visible on the screen. New information can then be entered into the old data fields without the loss of valuable information from the previous follow-up. Several dBase commands can be employed to take advantage of this opportunity to compare years. For example, the command:

DISPLAY ID FOR PRESENT <> PREVWORK

will display on the screen a list of ID numbers for all those subjects whose work situation this year differs from last year. Similar commands can be used to display, list or print cards for those subjects who were idle two years in succession.

III. Extended Tracking System (TRACKS 1 and 2)

A more complete set of school record data is entered through a double-screen system invoked by the command:

.DO RECORDS

This command calls up the tracking file and engages a twopart data entry screen. Identifying information and TRACK 1 data are entered through the first screen; TRACK 2 data are entered through the second screen. Movement from screen to screen is accomplished with the PgDn and PgUp keys. The second screen is used to enter coded data related to the following:

Vocational Courses AVTS Courses Co-op Placements

The codes for courses and co-op placements are found in the TRACK 2 Codebook. Each course is coded by subject matter and type of course (regular or special education); co-op placements are coded for type of work and type of agency/company where the student was placed. Additional fields are provided for entering the number of years the student participated in WAC programs, enrolled in a vocational course, or worked in a co-op job.

The extended tracking system expands the user's capabilities and enhances both the performance of administrative and research tasks and service targeting. Searching the file for a specific type of vocational background -- a particular co-op placement or AVTS course, for example -- could yield a group of potential candidates for a training or work opportunity in that field.

#### IV. The Extended Follow-up System (TRACK 3)

The optional TRACK 3 file holds information taken from an extensive follow-up interview. Designed for research purposes, it essentially replicates the data entry system used in the follow-up study of AIU completers. This data is entered through a series of four screens, accessed in the same manner as noted above. The file is engaged by issuing the command:

#### .DO FOLLOWUP

All of the fields in TRACK 3 (except dates) are set up to accept coded information, as outlined in the TRACK 3 Codebook. They include the following:

Identification number (same as in tracking file) Current living arrangement Aspects of current work - type of work, company/agency hours, wages, transportation, referral source Work history (including dates) Aspects of current training - training site, duration of program, subject matter Training history (including dates) Parents' views - reasons for youngster's lack of work (if applicable), importance of work, preferences for

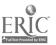

youngster's work and living arrangements, feelings about youngster's future Youngster's marital status and number of children (if any) Family background - family size, disabilities, family income, parent's education and occupation

The ID number in the follow-up file must match the ID number for that subject's record in the tracking file. The system makes use of that correspondence in two ways:

- 1) At the end of the follow-up cycle, the fields in the tracking file which contain the work and living arrangements may need to be updated for certain subjects. A dBase update procedure which complements that employed in the MiniTrak system is invoked by the command DO UPDATE. This replaces the work, living and training fields in the tracking file with those already entered in the follow-up file. Besides eliminating the extra work of manually entering the information in two different files, the UPDATE program also insures that the two sets of information match exactly. For this procedure to work, three conditions must be met:
  - The follow-up file and tracking file must be located in the same disk directory when the program is invoked;
  - b. The ARCHIVE procedure described in section III must have been employed at the beginning of the tracking cycle to preserve the outcome data from the previous year;
  - c. Each ID number in the follow-up file must have a corresponding ID number in the tracking file.
- 2) The program for merging the SPSS/PC+ system files makes use of the ID number in a sequential matching procedure (See File Conversion below).

TRACK 3 exists to lend continuity to the studies undertaken on the previous two cohorts. Its use in the total tracking system is optional, but does have two advantages: 1) it permits more extensive research on the outcomes of mentally retarded youngsters; 2) it facilitates the remote entry of follow-up interview data, either on a separate computer within the same agency, or at a completely different site, such as a research facility.

- 11 -

#### V. Response Data

In the course of the follow-up process, subjects will be lost due to phone disconnections, relocation or refusal. Eventually, the records of lost subject: must be deleted to allow for proper correspondence between the school record file (TRACKs 1 and 2) and the follow-up file (TRACK 3). Even if the MiniYrak system is employed, the deletion of records that are no longer useful is recommended. Before such deletion takes place however, it may be desirable to retain selected information on all subjects, respondents and non-respondents alike. Such a file would allow for an analysis of response rates and other problems in the tracking process.

The tracking system includes a procedure to copy selected fields of information into a subsidiary file before records are deleted. One simple command initiates the process:

#### .DO RESPONSE

This command engages a program which copies the desired information into a "universe" file. This file, like the tracking files, can be converted into an ASCII file for statistical analysis. Since the universe file is a subset of TRACK 1, no additional coding is needed. It is essential, however, that the data field containing the disposition of the follow-up attempt be properly coded. The fields of information included in the universe file are listed belox:

> Primary Exceptionality Secondary Disability Race Sex Completion Status Living Arrangement Program Type (mainstream or center) High School/Center School District of Origin Disposition of the follow-up attempt

#### VI. File Conversion

While the dBase program can be used to generate a limited amount of useful information from the tracking files, the richest analysis is obtained through a statistical package such as SPSS. Such programs generally require that the data be "imported" from a file written in a standard ASCII format. The files built from the dBase data entry system cannot be accessed directly by SPSS. The tracking system contains simple dBase programs that convert the tracking files into ASCII data files. The process excludes identifying information (names, addresses, phone numbers) but retains the ID number and all other coded data. The ID number is used as the basis for indexing the file to be converted. If the user has opted for the MiniTrak system, the result is a single data file. If the extended tracking system is used, the conversion procedure produces two ASCII files (corresponding to TRACKs 1 and 2). Finally, if the extended follow-up system is included, an ASCII file for TRACK3 can be generated. Three commands are provided, one for each;option:

> MiniTrak Option: .DO TRACK1 Extended System: .DO TRACK2 Extended Follow-up: .DO TRACK3

The resulting files can be copied onto floppy disks and delivered to a programmer, or exported to another system via a phone modem. The files will appear in the tracking directory with the filename and the extension \*.ASC.

#### VII. The SPSS-PC+ System

The tracking system package contains SPSS-PC+ programs for reading the ASCII files, assigning variable and value labels, and performing preliminary calculations (such as the student's age at completion). These programs also transform each ASCII file into an SPSS-PC+ system file for generating frequencies and crosstabulations. An additional program utilizes the SPSS-PC+ matching utility to link the three SPSS system files (in the extended tracking system) together into one large file for more complete analysis. Finally, the codebooks supplied with the package form the common bridge between the data entry personnel who use the dBaseIII+ system and the SPSS/PC+ programmer.

#### VIII. Generating the Card File

At the completion of the follow-up cycle, after identifying information and outcomes have been confirmed and revisions made to the file, the need to reprint the card file may arise. The tracking system handles the printing of w cards as a dBase label-generating procedure. The trackin, system package contains a pre-programmed label format which is designed to print onto continuous 3 X 5 cards. Using the LABEL FORM command invoking the format CARDFILE.LBL, the user can print an entirely new card file, or selectively print cards which meet a specific set of criteria. The criteria can be based upon any value of the TRACK 1 coded fields, the date field, any field of character information used in the card file, or values of TRACK 2 fields if the extended tracking system is used.

#### IX. Generating Printed Reports

As an alternative to the index card file, users may elect to

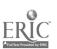

- 13 -

obtain a print-out containing information on all or some of the subjects on file. A report format called TRACKRPT can be issued using the dBase REPORT FORM command. The same options apply to the printed report as were outlined in Section VIII above. The printed report is double-spaced and formatted for  $8\frac{1}{2} \times 11^{"}$  paper aligned horizontally.

ş.

#### System Set-up

The tracking system is designed to be used with dBaseIII+ software. It is recommended that the user have the dBaseIII+ software installed on a hard disk. This will accomodate the backup files that dBase generates. It is also recommended that the tracking programs be copied to the hard disk into a separate directory from that which holds the dBase programs (e.g., C:\TRACKING). Use the PATH command to establish a bridge between the two directories. This practice facilitates the process of making backups of the database onto floppies. It also ensures that files do not become accidentally erased or overwritten.

The conversion programs, which have an \*.SPS extension, can be copied into the tracking system directory as well. Using a PATH command, the user can link the conversion programs to the SPSS/PC+ programs in another directory. However, it is not necessary for the \*.SPS programs to inhabit the same directory with the dBase tracking programs. The conversion to ASCII files can be accomplished from the C:\TRACKING directory, and the files can then be copied into another directory or tranferred by floppy disk or phone modem to another computer where the SPSS program resides.

#### Modification to the Tracking System

dBaseIII+ is multi-faceted and allows the user to make changes in utilities, file structure, and field names. The tracking system's structure does not preclude the addition of data fields which the user may find helpful. If the user understands the capabilities of the dBaseIII+ Screen Painter, modifications to the data entry screens can be made to filter out unused fields or display those that have been added. However, in order for the utility and conversion programs to work properly, the coded fields which are already established must not undergo any changes in name or width. (See File Structure, Appendix B.) Such changes will cause undesireable results when printing reports or cards, or when attempting to pass information to the SPSS/PC+ programs. Modifications to the tracking fields will not only require changes to all of the utility and conversion programs, but may prevent the user's data from being effectively merged with tracking data from another user.

A - 1

# dBase File Field Descriptions

# TRACK 1

,

à

ŀ.

| <u>Field Name</u> | Туре      | Width | Decimals | Description                    |
|-------------------|-----------|-------|----------|--------------------------------|
| SPECIALCTR        | Numeric   | 1     | 0        | Special Education Center       |
| REGSCHOOL         | Numeric   | 2     | 0        | Regular School (Mainstreamed)  |
| YEARGRAD          | Numeric   | 2     | 0        | Year of Termination (Cohort)   |
| ID                | Numeric   | 4     | 0        | Identification Number          |
| FNAME             | Character | 12    |          | Student's First Name           |
| LNAME             | Character | 17    |          | Student's Last Name            |
| CURRADRS          | Character | 29    |          | Current Address                |
| CURRCITY          | Character | 17    |          | Current City                   |
| CURRST            | Character | 2     |          | Current State                  |
| CURRZIP           | Character | 5     |          | Current Zipcode                |
| CURPHONE          | Character | 12    |          | Current Phone Number           |
| BIRTHMONTH        | Numeric   | 2     | 0        |                                |
| BIRTHDAY          | Numeric   | 2     | 0        |                                |
| BIRTHYEAR         | Numeric   | 2     | 0        |                                |
| SEX               | Numeric   | 1     | 0        |                                |
| RACE              | Numeric   | 1     | 0        |                                |
| ARRANGE           | Numeric   | 1     | 0        | Living Arrangement             |
| EXCEPT1           | Numeric   | 1     | 0        | Primary Exceptionality         |
| EXCEPT2           | Numeric   | 2     | 0        | Secondary Disability           |
| DISTRICT          | Numeric   | 2     | 0        | School District                |
| PROGTYPE          | Numeric   | 1     | 0        | Center or Mainstream Program   |
| GRADE             | Numeric   | 2     | 0        | Highest Grade Achieved         |
| STATUS            | Numeric   | 1     | 0        | Starus at Completion           |
| COMPMO            | Numeric   | 2     | · 0      | Month of Completion            |
| COMPYEAR          | Numeric   | 2     | 0        | Year of Completion             |
| PARNAME           | Character | 29    |          | Parent/Guardian Name           |
| PARADRS           | Character | 29    |          | Parent/Guardian Address        |
| PARCITY           | Character | 17    |          | Parent/Guardian City           |
| PARSTATE          | Character | 2     |          | Parent/Guardian State          |
| PARZIP            | Character | 5     |          | Parent/Guardian Zip            |
| PARPHONE          | Character | 12    |          | Parent/Guardian Phone          |
| GUARDIAN          | Numeric   | 1     | 0        | Legal Guardian Relationship    |
| RESPONSE          | Numeric   | 1     | 0        | Response to Follow-up Attempt  |
| RESPONDER         | Numeric   | 1     | 0        | Person Responding to Follow-up |
| PRESENT           | Numeric   | 1     | 0        | Present Work Situation         |
| TRAINING          | Numeric   | 1     | 0        | Present Training Situation     |
| FILEDATE          | Date      | 8     |          | Record Revision Date           |
|                   |           |       |          |                                |

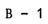

2ï

# dBase File Field Descriptions

# TRACK 2

| <u>Field_Name</u> | Type    | Width | Decimals | Description                         |
|-------------------|---------|-------|----------|-------------------------------------|
|                   |         |       |          |                                     |
| ID                | Numeric | 4     | 0        | Identification Number               |
| WACYEARS          | Numeric | 1     | 0        | Number of Years in WAC Program      |
| V0CED1            | Numeric | 2     | 0        | In-School Vocational Course         |
| V0CED2            | Numeric | 2     | 0        | In-School Vocational Course         |
| VOCED3            | Numeric | 2     | 0        | In-School Vocational Course         |
| VOCED4            | Numeric | 2     | 0        | In-School Vocational Course         |
| VOCYEAR1          | Numeric | 1     | 0        | Years in Vocational Course          |
| VOCYEAR2          | Numeric | 1     | 0        | Years in Vocational Course          |
| VOCYEAR3          | Numeric | 1     | 0        | Years in Vocational Course          |
| VOCYEAR4          | Numeric | 1     | 0        | Years in Vocational Course          |
| VOCTYPE1          | Numeric | 1     | 0        | Type of Course (Regular or Special) |
| VOCTYPE2          | Numeric | 1     | 0        | Type of Course (Regular or Special) |
| VOCTYPE3          | Numeric | 1     | 0        | Type of Course (Regular or Special) |
| VOCTYPE4          | Numeric | 1     | 0        | Type of Course (Regular or Special) |
| AVTSED1           | Numeric | 2     | 0        | AVTS Course                         |
| AVTSED2           | Numeric | 2     | 0        | AVTS Course                         |
| AVTSED3           | Numeric | 2     | 0        | AVTS Course                         |
| AVTSED4           | Numeric | 2     | 0        | AVTS Course                         |
| AVTSYR1           | Numeric | 1     | 0        | Years in AVTS Course                |
| AVTSYR2           | Numeric | 1     | 0        | Yéars in AVTS Course                |
| AVTSYR3           | Numeric | 1     | 0        | Years in AVTS Course                |
| AVTSYR4           | Numeric | 1     | 0        | Years in AVTS Course                |
| AVTSTYPE1         | Numeric | 1     | 0        | Type of Course (Regular or Special) |
| AVTSTYPE2         | Numeric | 1     | 0        | Type of Course (Regular or Special) |
| AVTSTYPE3         | Numeric | 1     | 0        | Type of Course (Regular or Special) |
| AVTSTYPE4         | Numeric | 1     | 0        | Type of Course (Regular or Special) |
| COOPEX1           | Numeric | 2     | 0        | Co-op Placement Site                |
| COOPEX2           | Numeric | 2     | 0        | Co-op Placement Site                |
| COOPEX3           | Numeric | 2     | 0        | Co-op Placement Site                |
| COOPEX4           | Numeric | 2     | 0        | Co-op Placement Site                |
| COOPYEAR1         | Numeric | 1     | 0        | Years in Co-op Placement            |
| COOPYEAR2         | Numeric | 1     | 0        | Years in Co-op Placement            |
| COOPYEAR3         | Numeric | 1     | 0        | Years in Co-op Placement            |
| COOPYEAR4         | Numeric | 1     | 0        | Years in Co-op Placement            |
| COOPTYPE1         | Numeric | 2     | 0        | Type of Co-op Work                  |
| COOPTYPE2         | Numeric | 2     | 0        | Type of Co-op Work                  |
| COOPTYPE3         | Numeric | 2     | 0        | Type of Co-op Work                  |
| COOPTYPE4         | Numeric | 2     | 0        | Type of Co-op Work                  |
|                   |         |       |          |                                     |

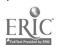

22

.

# FIELD DEFINITIONS FOR SCREEN : TRACK1.SCR

| Row | Col | Field      | Туре      | Width       | Dec_ |
|-----|-----|------------|-----------|-------------|------|
|     |     |            | 1         |             |      |
| 0   | 19  | SPECIALCTR | Numeric   | 1<br>2<br>2 | 0    |
| 0   | 31  | REGSCHOOL  | Numeric   | 2           | 0    |
| 0   | 55  | YEARGRAD · | Numeric   | 2           | 0    |
| 0   | 68  | ID         | Numeric   | 4           | 0    |
| 2   | 12  | FNAME      | Character | 12          |      |
| 2   | 30  | LNAME      | Character | 17          |      |
| 3   | 12  | CURRADRS   | Character | 29          |      |
| 4   | 12  | CURRCITY   | Character | 17          |      |
| 4   | 33  | CURRST     | Character | 2<br>5      |      |
| 4   | 41  | CURRZIP    | Character |             |      |
| 4   | 54  | CURPHONE   | Character | 12          |      |
| 6   | 20  | ARRANGE    | Numeric   | 1           | 0    |
| 6   | 50  | BIRTHMONTH | Numeric   | 2<br>2<br>2 | 0    |
| 6   | 53  | BIRTHDAY   | Numeric   | 2           | 0    |
| 6   | 56  | BIRTHYEAR  | Numeric   |             | 0    |
| 6   | 65  | SEX        | Numeric   | 1           | 0    |
| 6   | 74  | RACE       | Numeric   | 1           | 0    |
| 7   | 24  | EXCEPT1    | Numeric   | 1<br>2<br>2 | 0    |
| 7   | 50  | EXCEPT2    | Numeric   | 2           | 0    |
| 9   | 18  | DISTRICT   | Numeric   |             | 0    |
| 9   | 40  | PROGTYPE   | Numeric   | 1           | 0    |
| 9   | 61  | GRADE      | Numeric   | 2           | 0    |
| 10  | 19  | STATUS     | Numeric   | 1<br>2      | 0    |
| 10  | 54  | COMPMO     | Numeric   | 2           | 0    |
| 10  | 57  | COMPYEAR   | Numeric   | 2           | 0    |
| 13  | 11  | PARNAME    | Character | 29          |      |
| 14  | 11  | PARADRS    | Character | 29          |      |
| 15  | 11  | PARCITY    | Character | 17          |      |
| 15  | 32  | PARSTATE   | Character | 2           |      |
| 15  | 40  | PARZIP     | Character | 5           |      |
| 15  | 53  | PARPHONE   | Character | 12          |      |
| 16  | 25  | GUARDIAN   | Numeric   | 1           | 0    |
| 19  | 11  | RESPONSE   | Numeric   | 1           | 0    |
| 19  | 34  | RESPONDER  | Numeric   | 1           | 0    |
| 19  | 54  | PRESENT    | Numeric   | 1           | 0    |
| 19  | 69  | TRAINING   | Numeric   | 1           | 0    |
|     |     | -          |           |             |      |

(See Screen 1 Layout, following page)

C - 1

K.

ERIC

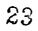

#### CONTENT OF SCREEN 1

Special Ed Center X or School XX Year of Completion: XX ID #: XXXX Address City XXXXXXXXXXXXXXXX ST XX ZIP XXXXX Phone: XXXXXXXXXXXXXX Living Arrangement: X Date of Birth (mm/dd/yy): XX/XX/XX Sex: X Race: X Primary Exceptionality: X Secondary Disability: XX Type of Program: X Grade Completed: School District: XX XX Completion Status: X Date Completed Program (mm/yy):XX/XX LEGAL GUARDIAN Name: Address: City: Relationship to Student: X FOLLOW-UP Х

Response: X Person Responding: X Work Situation: X Training:

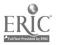

24

# FIELD DEFINITIONS FOR SCREEN : TRACK2.SCR

| Row | Col | <u>Field</u>    | Туре    | Width            | Dec |
|-----|-----|-----------------|---------|------------------|-----|
| 0   | 66  | ID              | Numeric | 4                | 0   |
| 1   | 32  | WACYEARS        | Numeric | 1                | Ō   |
| 4   | 33  | VOCED1          | Numeric | 2                | 0   |
| 5   | 33  | VOCED2          | Numeric | 2<br>2           | 0   |
| 6   | 33  | VOCED3          | Numeric | 2<br>2           | 0   |
| 7   | 33  | VOCED4          | Numeric | 2                | 0   |
| 4   | 43  | VOCYEAR1        | Numeric | 1                | 0   |
| 5   | 43  | VOCYEAR2        | Numeric | 1                | 0   |
| 6   | 43  | <b>VOCYEAR3</b> | Numeric | 1                | 0   |
| 7   | 43  | VOCYEAR4        | Numeric | 1                | 0   |
| 4   | 56  | VOCTYPE1        | Numeric | 1                | 0   |
| 5   | 56  | VOCTYPE2        | Numeric | 1                | 0   |
| 6   | 56  | <b>VOCTYPE3</b> | Numeric | 1                | 0   |
| 7   | 56  | VOCTYPE4        | Numeric | 1                | 0   |
| 10  | 33  | AVTSED1         | Numeric | 2                | 0   |
| 11  | 33  | AVTSED2         | Numeric | 2                | 0   |
| 12  | 33  | AVTSED3         | Numeric | 2<br>2<br>2<br>2 | Ģ   |
| 13  | 33  | AVTSED4         | Numeric |                  | 0   |
| 10  | 43  | AVTSYR1         | Numeric | 1                | 0   |
| 11  | 43  | AVTSYR2         | Numeric | 1                | 0   |
| 12  | 43  | AVTSYR3         | Numeric | 1                | 0   |
| 13  | 43  | AVTSYR4         | Numeric | 1                | 0   |
| 10  | 56  | AVTSTYPE1       | Numeric | 1                | 0   |
| 11  | 56  | AVTSTYPE2       | Numeric | 1                | 0   |
| 12  | 56  | AVTSTYPE3       | Numeric | 1                | 0   |
| 13  | 56  | AVTSTYPE4       | Numeric | 1                | 0   |
| 16  | 33  | COOPEX1         | Numeric | 1<br>2<br>2      | 0   |
| 17  | 33  | COCPEX2         | Numeric | 2                | 0   |
| 18  | 33  | COOPEX3         | Numeric | 2 2              | 0   |
| 19  | 33  | COOPEX4         | Numeric | 2.               | 0   |
| 16  | 43  | COOPYEAR1       | Numeric | 1                | 0   |
| 17  | 43  | COOPYEAR2       | Numeric | 1                | 0   |
| 18  | 43  | COOPYEAR3       | Numeric | 1                | 0   |
| 19  | 43  | COOPYEAR4       | Numeric | 1<br>2<br>2      | 0   |
| 16  | 56  | COOPTYPE1       | Numeric | 2                | 0   |
| 17  | 56  | COOPTYPE2       | Numeric | 2                | 0   |
| 18  | 56  | COOPTYPE3       | Numeric | 2                | 0   |
| 19  | 56  | COOPTYPE4       | Numeric | 2                | 0   |
|     |     |                 |         |                  |     |

(See Screen 2 Layout, following page)

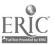

25

.

| Number of Years in WAC Progra | um: X    |       | 10 Number:   |
|-------------------------------|----------|-------|--------------|
| In-school Vocational Courses: | Subjects | Years | Туре         |
|                               | XX       | ۰X    | X            |
|                               | XX       | Х     | Х            |
|                               | XX       | Х     | Х            |
|                               | XX       | Х     | X            |
| Area Vo-Tech Courses:         | Subjects | Years | Туре         |
|                               | XX       | Х     | Х            |
|                               | XX       | X     | X            |
|                               | XX       | Х     | X            |
|                               | XX       | X.    | X            |
| Co-op Education Placements    | : Sites  | Years | Type of Work |
|                               | XX       | Х     | XX           |
|                               | XX       | X     | XX           |
|                               | XX       | Х     | XX           |
|                               | XX       | X     | XX           |

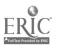

ID Number: XXXX

#### CODEBOOK FOR SPSS DATA ANALYSIS

This codebook outlines the scheme for entering data into the tracking system so that it can be read by the SPSS/PC+ programs of the tracking system package. The order of variables, and their specified widths, correspond to the ASCII files generated by the dBaseIII+ programs. Note: fields left blank during the dBase data entry are read as missing data by the SPSS programs. Variables without codes recieve a direct value entry (e.g., GRADE)

Track 1 Data Variable: STUDYNUM (Identification Number) Type: Number Width: 4 Dec: 0 Four-digit assigned value UNUSED SPACE Width: 1 Variable: SPECCTR Label: SPECIAL ED CENTER Type: Number Width: 1 Dec: 0 Variable: SCHOOL Label: REGULAR SCHOOL Type: Number Width: 2 Dec: 0 Variable: YEARGRAD Label: COMPLETION YEAR Type: Number Width: 2 Dec: 0 Variable: EXCEPT1 Label: PRIMARY EXCEPTIONALITY Type: Number Width: 1 Dec: 0 2 TMR 1 EMR 3 SPMR MH 4 5 PH 6 SED/LAP 7 Vision 8 Hearing 9 Blind/deaf 10 Seizures Variable: EXCEPT2 Label: SECONDARY DISABILITY Type: Number Width: 2 Dec: 0 Same as EXCEPT1 above Variable: BIRTHMO Label: MONTH OF BIRTH Type: Number Width: 2 Dec: 0 Variable: BIRTHDAY Label: DAY OF BLACH Type: Number Width: 2 Dec: 0 Variable: BIRTHYR Label: YEAR OF BIRTH Type: Number Width: 2 Dec: 0

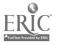

Variable: SEX \* No label \* Type: Number Width: 1 Dec: 0 1 Male 2 Female 1 \* No label \* Variable: RACE Type: Number Width: 1 Dec: 0 2 1 White Black 3 ( ... r 0 Unknown Variable: STATUS Label: COMPLETION STATUS Type: Number Width: 1 Dec: 0 Diploma 2 Certificate 1 3 0 Withdrew Unknown Variable: DISTRICT Label: SCHOOL DISTRICT OF ORIGIN Type: Number Width: 2 Dec: 0 2-digit assigned number Variable: ARRANGE Label: LIVING ARRANGEMENT Type: Number Width: 1 Dec: 0 1 Alone 2 With Parent/Guardian 4 With spouse and children6 Group home, CLA 3 With Spouse 5 With friend or roommate Residential institution 7 8 Other 9 Not known Variable: GUARDIAN Label: RELATIONSHIP OF GUARDIAN TO STUDENT Type: Number Width: 1 Dec: 0 1 Parent 2 Foster Parent 4 Non-Relative 3 Other Relative 9 Unknown Variable: COMPMO Label: MONTH COMPLETED SCHOOL Type: Number Width: 2 Dec: 0 Variable: COMPYR Label: YEAR COMPLETED SCHOOL Type: Number Width: 2 Dec: 0 Variable: PROGTYPE Label: TYPE OF PROGRAM Type: Number Width: 1 Dec: 0 1 Special Education Center 2 Mainstream Variable: COMGRADE Label: GRADE ATTAINED Type: Number Width: 2 Dec: 0

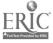

Variable: RESPONSE Label: RESPONSE STATUS Type: Number Width: 1 Dec: 0 2 Reached by mail 4 Wrong number 1 Reached by phone 3 Refused 6 Not deliverable 8 Disqualified 5 Phone disconnected 7 Mail not returned 9 Not able to reach Label: CONTACT PERSON Variable: RESPOND Type: Number Width: 1 Dec: 0 1 2 Mother Father 3 Both parents 4 Female guardian 6 Stepmother 8 Self (subje 5 Counselor-supervisor 7 Male guardian Self (subject) 9 Other relative 0 No response Variable: PRESENT Label: PRESENT WORK SITUATION Type: Number Width: 1 Dec: 0 0 Not working 1 Activities center 3 Mobile work team 5 Regular job 2 Sheltered workshop 4 Supported work 7 6 Volunteer Self-employed 8 Other 9 Not known Variable: TRAINING Label: TRAINING WITHIN PAST YEAR Type: Number Width: 1 Dec: 0 0 No training 1 Now attending Attended and completed 3 2 Attended, did not complete Variable: PREVWORK Label: WORK SITUATION AT LAST FOLLOW-UP Type: Number Width: 1 Dec: 0 0 Not working 1 Act. Center 3 2 Workshop Mobile 5 4 Supported Competitive 6 Volunteer 7 Self-Employed 9 8 **Other** Not known Variable: PREVLIVE Label: LIVING ARRANGEMENT AT LAST FOLLOW-UP Type: Number Width: 1 Dec: 0 With Parent/Guardian 1 2 Alone 4 6 3 With Spouse With spouse and children With friend or roommate Residential institution 5 Group home, CLA 8 7 Other 9

9 Not Lnown

D - 3

29

FullText Provided by ERIC

Variable: PRETRAIN Label: TRAINING AT LAST FOLLOW-UP Type: Number Width: 1 Dec: 0 0 No training 1 Now attending Attended and completed : 3 Attended, did not complete 2 Label: AGE AT END OF SCHOOL YEAR Variable: AGE Type: Number Width: 8 Dec: 2 Missing: Calculated from date fields - 2-digit value - recodes: 16 Under 17 0 Unknown <u>Track 2 Data</u> Variable: STUDYNUM (Identification Number) Type: Number Width: 4 Dec: 0 Variable: WACYEARS Label: YEARS IN WAC PROGRAM Type: Number Width: 1 Dec: 0 Variable: VOCED1 Label: IN-SCHOOL VOCATIONAL EDUCATION Type: Number Width: 2 Dec: 0 7 Auto Body 8 Auto Mechanic 9 10 Baking Building/Grounds 11 13 Cooking-Chef Carpentry 14 Child Care 15 Construction 17 18 Cooking Commercial Art 19 22 Cosmetology Dist. Ed./Marketing 27 26 Electronics Food Service Health Ass't/Occupations 28 Graphic Arts 29 30 Horticulture 33 Masonry 34 Material-Warehouse 35 Meatcutting 36 Plumbing 43 Clerical Waiter-Waitress 47 44 Industrial Arts 48 Diversified 50 Appliance Repair Variable: VOCED2 Label: IN-SCHOOL VOCATIONAL EDUCATION Type: Number Width: 2 Dec: 0 Same as above Variable: VOCED3 Label: IN-SCHOOL VOCATIONAL EDUCATION Type: Number Width: 2 Dec: 0 Same as above

Variable: VOCED4 Label: IN-SCHOOL VOCATIONAL EDUCATION Type: Number Width: 2 Dec: 0

Same as above

- Variable: VOCYEAR1 Label: YEARS IN PROGRAM (Voced 1) Type: Number Width: 1 Dec: 0 Missing: 9
- Variable: VOCYEAR2 Label: YEARS IN PROGRAM (Voced 2) Type: Number Width: 1 Dec: 0 Missing: 9
- Variable: VOCYEAR3 Label: YEARS IN PROGRAM (Voced 3) Type: Number Width: 1 Dec: 0 Missing: 9
- Variable: VOCYEAR4 Label: YEARS IN PROGRAM (Voced 4) Type: Number Width: 1 Dec: 0 Missing: 9
- Variable: VOCTYPE1 Label: TYPE OF PROGRAM (Voced 1) Type: Number Width: 1 Dec: 0

1 Special Ed 2 Mainstream

Variable: VOCTYPE2 Label: TYPE OF PROGRAM (Voced 2) Type: Number Width: 1 Dec: 0

1 Special Ed 2 Mainstream

Variable: VOCTYPE3 Label: TYPE OF PROGRAM (Voced 3) Type: Number Width: 1 Dec: 0

1 Special Ed 2 Mainstream

Variable: VOCTYPE4 Label: TYPE OF PROGRAM (Voced 4) Type: Number Width: 1 Dec: 0

1 Special Ed 2 Mainstream

Variable: AVTS1 Label: AVTS TRAINING Type: Number Width: 2 Dec: 0

Diversified

48

- 7 8 Auto Body Auto Mechanic 9 10 Baking **Building Trades** 13 11 Cooking-Chef Carpentry 15 14 Child Care Construction 17 Cooking 18 Commercial Art 22 19 Cosmetology Dist Ed/Marketing 26 27 Electronics Food Service 29 28 Graphic Arts Health Asst/Occup 33 30 Horticulture Masonry 34 Material-Warehouse 35 Meatcutting Clerical 43 36 Plumbing 47 44 Waiter-Waitress Industrial Production
  - 50 Appliance Repair

D - 5

Variable: AVTS2 Label: AVTS TRAINING Type: Number Width: 2 Dec: 0

Same as above

Variable: AVTS3 Label: AVTS TRAINING Type: Number Width: 2 Dec: 0

Same as above

Variable: AVTS4 Label: AVTS TRAINING

Type: Number Width: 2 Dec: 0

Same as above

- Variable: AVTYEAR1 Label: YEARS IN PROGRAM (AVTS1) Type: Number Width: 1 Dec: 0 Missing: 9
- Variable: AVTYEAR2 Label: YEARS IN PROGRAM (AVTS2) Type: Number Width: 1 Dec: 0 Missing: 9
- Variable: AVTYEAR3 Label: YEARS IN PROGRAM (AVTS3) Type: Number Width: 1 Dec: 0 Missing: 9
- Variable: AVTYEAR4 Label: YEARS IN PROGRAM (AVTS4) Type: Number Width: 1 Dec: 0 Missing: 9
- Variable: AVTTYPE1 Label: TYPE OF PROGRAM (AVTS1) Type: Number Width: 1 Dec: 0
  - 1 Special Ed 2 Mainstream
- Variable: AVTTYPE2 Label: TYPE OF PROGRAM (AVTS2) Type: Number Width: 1 Dec: 0

1 Special Ed 2 Mainstream

Variable: AVTTYPE3 Label: TYPE OF PROGRAM (AVTS3) Type: Number Width: 1 Dec: 0

1 Special Ed 2 Mainstream

Variable: AVTTYPE4 Label: TYPE OF PROGRAM (AVTS4) Type: Number Width: 1 Dec: 0

1 Special Ed 2 Mainstream

D - 6

Variable: COOPEX1 Label: COOP PLACEMENT SITE Type: Number Width: 2 Dec: 0 1 Health-Social Agency 2 Restaurant 3 Supermarket · 4 Dept-Retail Store 5 Warehouse 6 Filling Station 8 Other 7 Motel 9 Unknown 10 College-School Office 11 12 Local Government 13 Day Care Center 14 School District 15 Library Variable: COOPEX2 Label: COOP PLACEMENT SITE Type: Number Width: 2 Dec: 0 Same as above Variable: COOPEX3 Label: COOP PLACEMENT SITE Type: Number Width: 2 Dec: 0 Same as above Variable: COOPEX4 Label: COOP PLACEMENT SITE Type: Number Width: 2 Dec: 0 Same as above Variable: COOPYR1 Label: YEARS IN PROGRAM (COOPEX1) Type: Number Width: 1 Dec: 0 Missing: 9 Variable: COOPYR2 Label: YEARS IN PROGRAM (COOPEX2) Type: Number Width: 1 Dec: 0 Missing: 9 Variable: COOPYR3 Label: YEARS IN PROGRAM (COOPEX3) Type: Number Width: 1 Dec: 0 Missing: 9 Variable: COOPYR4 Label: YEARS IN PROGRAM (COOPEX4) Type: Number Width: 1 Dec: 0 Missing: 9

D - 7

Variable: COOPTYP1 Label: TYPE OF COOP EXPERINCE Type: Number Width: 2 Dec: 0 8 Mechanic 10 Janitorial-Maintenance 14 Child Care ; 15 Construction 17 Cook . 18 Commercial Art 27 Food Service 28 Graphic Art 29 ·32 Health Assistant Machinist 34 · Material Handler 33 Mason-Bricklayer 42 Laundry Worker 43 Clerical 44 Waiter-Waitress 45 Busboy 47 Industrial Worker 48 Tutorial-AV Aide 49 Social Service Aide 50 Misc. Restaurant 51 Dishwasher 52 Stock Clerk 53 Mail Clerk 54 Courier 55. Filling Station Attendan 56 Cashier-Clerk 70 80 Volunteer Armed Services 99 Unknown Variable: COOPTYP2 Label: TYPE OF COOP EXPERIENCE Type: Number Width: 2 Dec: 0 Same as above Variable: COOPTYP3 Label: TYPE OF COOP EXPERIENCE Type: Number Width: 2 Dec: 0 Same as above Variable: COOPTYP4 Label: TYPE OF COOP EXPERIENCE Type: Number Width: 2 Dec: 0

Same as above

.

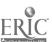

D - 8

#### CODEBOOK FOR SPSS DATA ANALYSIS

Track <u>3</u> Data Variable: STUDYNUM Label: Identification Number Type: Number Width: 4 Dec: 0 Variable: GRADYEAR Label: Last Year Attended School (Cohort) Type: Number Width: 2 Dec: 0 Variable: LIVETYPE Label: Living Arrangement (Follow-up) Type: Number Width: 1 Dec: 0 1 ALONE 2 PARENTS/GUARDIAN 3 SPOUSE WITH SPOUSE, CHILDREN 4 5 ROOMMATE 6 GROUP SETTING 7 INSTITUTION 8 OTHER 9 NOT KNOWN Variable: WSTATUS Label: Currently Working Type: Number Width: 1 Dec: 0 1 YES 2 NO 9 NO ANSWER Variable: WORKTYPE Label: Current Work Setting Type: Number Width: 1 Dec: 0 ACTIVITIES CENTER 2 SHELTERED WORKSHOP 1 3 4 SUPPORTED WORK MOBILE TEAM 5 6 VOLUNTEER REGULAR JOB 7 SELF-EMPLOYED 8 OTHER 9 UNKNOWN Variable: WORKSITE Label: COMPANY/AGENCY (REGULAR OR SUPPORTED WORK) Type: Number Width: 2 Dec: 0 49 26 Health-Social Agency Restaurant 3 Supermarket 4 Dept-Retail Store 5 Warehouse 6 Filling Station 7 Motel-Hotel 8 Other 9 Unknown 27 Fast Food School/Dist. 10 11 Fam. Bus. Pizza Shop 13 Local Govt. 14 15 16 Construction Factory 20 Elec. Contract. 21 Car Dealer 28 80 Air Base Graphic Arts Co. 35 48 Nursing Home/Hospital Meat Store 70 Transprt Co. Armed Services 82 Govt. Office 81

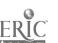

D - 9

Variable: JOBTYPE Label: Type of Work Performed (Regular or Supported) Type: Number Width: 2 Dec: 0

| 5         | Laborer                 | : 8     | Mechanic                 |
|-----------|-------------------------|---------|--------------------------|
| 10        | Janitorial-Maintenance  | 14      | Child Care               |
| 15        | Construction            | 16      | Assembly                 |
| 17        | Cock                    | 19      | Photography              |
| 20        | Elec.Apprent.           | 18      | Commercial Art           |
| 27        | Food Service            | 28      | Graphic Art              |
| 29        | Health Assistant        | 32      | Machinist                |
| 33        | Mason-Bricklayer        | 34      | Material Handler         |
| 35        | Meatcutter              | 40      | Sales Clerk              |
| 43        | Clerical                | 48      | Nurse Aide               |
| 42        | Receptionist            | 63      | Cook/Deliver .           |
| 95        | Caller                  | 44      | Waiter-Waitress          |
| 47        | Industrial Worker       | 49      | Social Service Aide      |
| 50        | Misc. Restaurant        | 51      | Dishwasher               |
| 52        | Stock Clerk             | 53      | Mail Clerk               |
| 54        | Courier                 | 55      | Filling Station Attendan |
|           | Cashier-Clerk           | 57      | Bagger                   |
| 58        | Dishwasher-Cook         | 59      | Counter Helper           |
| 60        | Busboy                  | 61      | Car Jockey               |
| 62        | Busboy-Dishwasher       | 98      | Envelope Stuffer         |
|           | Volunteer               | 80      | Armed Services           |
| ••        | Other                   | 93      | GED                      |
| 99        | Unknown                 |         |                          |
| Variable: | STARTMO Label: Starting | Month   |                          |
|           | Number Width: 2 Dec: 0  | MOLU    |                          |
| Type.     | Number width. 2 bec. 0  |         |                          |
| Variable: | STARTYR Label: Starting | Year    |                          |
|           | Number Width: 2 Dec: 0  | 1001    |                          |
| -72-0     |                         |         |                          |
| Variable: | HOURS Label: Hours wo   | rked pe | er week                  |
|           | Number Width: 2 Dec: 0  | -       |                          |
| •••       |                         |         |                          |
| Variable: | SHIFT Label: Usual Tim  | me of I | Day Worked               |
| Type:     | Number Width: 1 Dec: 0  |         |                          |
|           |                         |         |                          |
| 1         | Day                     | 2       | Evening                  |
| 3         | Night ·                 | 4       | Varies                   |
| 9         | Unknown                 |         |                          |
| Va        |                         |         |                          |
| Variable: | •                       | age     |                          |
| Type:     | Number Width: 6 Dec: 2  |         |                          |

Variable: TRANSPRT Label: Transportation to Work Type: Number Width: 1 Dec: 0 2 1 Public (regular) ACCESS i 3 4 Drives self Walks <sup>1</sup> 6 5 Bicycle Friend-relative 7 Paid van-taxi Coworker 8 9 Program-school Unknown Variable: GOTJOB Label: Source of Information or Referral Type: Number Width: 2 Dec: 0 Employment agency 1 Response to ad 2 3 Friend-family 4 VRC 5 OVR 6 MH-MR BSU 7 Job Service 8 School referred job 9 Self Other 10 11 CCAC 12 Easter Seals 0 13 Training Program Unknown 14 CEO Label: Total Number of Jobs since Completion Variable: JOBNUM Type: Number Width: 1 Dec: 0 Variable: TIMESPAN Label: Number of Months Working Since Completion Type: Number Width: 2 Dec: 0 Label: Type of Prior Work Variable: PRJOB1 Type: Number Width: 2 Dec: 0 Same as JOBTYPE above Label: Type of Prior Work Variable: PRJOB2 Type: Number Width: 2 Dec: 0 Same as JOBTYPE above Label: Type of Prior Work Variable: PRJOB3 Type: Number Width: 2 Dec: 0 Same as JOBTYPE above Variable: PRJSITE1 Label: Site of PRJOB1 Type: Number Width: 2 Dec: 0 Same as WORKSITE above Variable: PRJSITE2 Label: Site of PRJOB2 Type: Number Width: 2 Dec: 0 Same as WORKSITE above

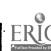

D - 11

Variable: PRJSITE3 Label: Site of PRJOB3 Type: Number Width: 2 Dec: 0 Same as WORKSITE above Variable: OVRCONT Label: Contact with OVR Type: Number Width: 1 Dec: 0 1 None 2 While in school After left school 3 4 Both Resident of MR facility 9 5 Unknown Variable: MHMRCONT Label: Contact with MH/MR Type: Number Width: 1 Dec: 0 2 1 None While in school After left school 3 4 Both 5 9 Resident Unknown Variable: TRAINING Label: Any Training Since Leaving School Type: Number Width: 1 Dec: 0 1 2 NO YES 9 NO ANSWER Variable: TRNSITE Label: Site of Training Type: Number Width: 1 Dec: 0 1 VRC 2 Goodwill 3 UCP 4 Parc-Way CCAC Vocational 5 6 CCAC Regular 7 Other 8 College Variable: TRNTIME Label: Duration of Training Program Type: Number Width: 1 Dec: 0 Under 1 Month 1 2 1 to 3 months 3 4 to 6 months 4 7 to 11 months 6 Over 2 years 1 to 2 years 5 7 Not known Variable: ATTEND Label: Attendance at Training Program Type: Number Width: 1 Dec: 0 1 Still attending 2 Completed 3 Did not complete Variable: MONTHFIN Label: Month Training Program was Completed Type: Number Width: 2 Dec: 0 Variable: YEARFIN Label: Year Training Program was Completed Type: Number Width: 2 Dec: 0

D - 12

Variable: TRNSUBJ Label: Subject of Training Program Type: Number Width: 2 Dec: 0 5 Laborer 8 Mechanic <sup>1</sup>14 Child Care 10 Janitorial-Maintenance 15 16 Construction Assembly 17 Cook 19 Photography 20 Electrical 18 Commercial Art 27 Food Service 28 Graphic Art 29 32 Health Essistant Machinist Mason-Bricklayer 33 34 Material Handler 40 35 Meatcutter Sales Clerk 43 Clerical 48 Nurse Aide 42 Receptionist 63 Cook/Deliver 44 49 95 Caller Waiter-Waitress 47 Industrial Worker Social Service Aide 50 Misc. Restaurant 51 Dishwasher 52 Stock Clerk 53 Mail Clerk 54 55 Filling Station Attendan Courier 56 Cashier-Clerk 57 Bagger 58 Dishwasher-Cook 59 Counter Helper 60 Busboy 61 Car Jockey 62 Busboy-Dishwasher 98 Envelope Stuffer 70 Volunteer 80 Armed Services 90 Other 93 GED 99 Unknown Variable: TRAINNUM Label: Number of Training Programs Since Completion Type: Number Width: 1 Dec: 0 Label: Type of Prior Training Variable: PRTRAIN1 Type: Number Width: 2 Dec: 0 Same as TRNSUBJ above Variable: PRTRAIN2 Label: Type of Prior Training Type: Number Width: 2 Dec: 0 Same as TRNSUBJ above Variable: PRTRAIN3 Label: Type of Prior Training Type: Number Width: 2 Dec: 0 Same as TRNSUBJ above Variable: PTSITE1 Label: Site of PTRAIN1 Type: Number Width: 1 Dec: 0 1 Technical school 2 Community college 3 Social service agency

D - 13

Variable: PTSITE2 Label: Site of PTRAIN2 Type: Number Width: 1 Dec: 0 1 . **2** Technical school Community college 3 Social service agency Variable: PTSITE3 Label: Site of PTRAIN3 Type: Number Width: 1 Dec: 0 1 1 2 Technical school Community college 3 Social service agency Variable: ANYWORK Label: Any Work, Training Since Completion Type: Number Width: 1 Dec: 0 0 1 No Yes 9 No answer Variable: MTHSINCE Label: How Many Months Since Last Work, Training Type: Number Width: 2 Dec: 0 Variable: WHYLEFT Label: Why Left Prior Work Type: Number Width: 2 Dec: 0 Could not handle job 1 2 Could not place 3 Parent attitude 4 Employer attitude 5 To seek other job 6 Pregnancy 7 Job terminated 8 Dismissed 9 Not known 10 Ouit Variable: WHYNOT1 Label: Why Not Working Now Type: Number Width: 2 Dec: 0 1 2 Disability prevents empl Attititude, behavior 3 Parent attitude 4 Employer attitude 5 Needs more training 6 Transportation problems 7 Cannot handle work situa 8 Problem with system 9 Kaiting list Not known 10 11 Pregnancy 12 Sec. Dis. prevents 13 Was in jail 14 Married-homemaker 15 Just had baby 16 Applied, not called 17 Married-parent 18 Self-conscious 19 20 In training Volunteer 21 Needs not attended to 22 Finished train 23 Needs child care Variable: WHYNOT2 Label: Why Not Working Now Type: Number Width: 2 Dec: 0 Same as WHYNOT1 above

-

D - 14

Variable: WHYNOT3 Label: Why Not Working Now Type: Number Width: 2 Dec: 0 Same as WHYNOT1 above ï Variable: IMPORT1 Label: Parent: How Important that Youngster Work Type: Number Width: 2 Dec: 0 1 Very much 2 Somewhat Does not matter 3 4 Prefer not 5 Not capable of working 9 No answer 10 Do not know Variable: IMPORT2 Label: Youngster: How Important is Work Type: Number Width: 2 Dec: 0 1 Very much 2 Somewhat 3 4 Does not matter Prefer not 5 Not capable of working 8 Can not express No answer 9 10 Do not know Variable: PREFER1 Label: Parent's Preference 3-5 Years (Work) Type: Number Width: 2 Dec: 0 1 Full-time work 2 Part-time work 3 Support, full 4 Support, part 5 Workshop 6 WAC 7 At home 8 Beneficial non-work 10 Do not know 9 **Other** 11 Not specified Variable: PREFER2 Label: Youngster's Preference 3-5 Years (Work) Type: Number Width: 2 Dec: 0 1 Full-time work 2 Part-time work 3 Support, full 4 Support, part 5 Workshop 6 WAC 7 At home 8 Can not express 9 Back to school 10 Does not know 11 Any beneficial activity 12 Does not want work 13 Other Variable: ARRANG1 Label: Parent's Preference 3-5 Years (Living) Type: Number Width: 2 Dec: 0 1 With parents 2 Group setting 3 Independent 4 With spouse 5 Alone 6 Institution 7 Child preference 8 Do not know

Variable: ARRANG2 Label: Youngster's Preference 3-5 Years (Living) Type: Number Width: 2 Dec: 0 With parents 1 2 Group setting ; 3 Independent 4 With spouse 1 5 Alone 6 Institution 7 No preference 8 Can not express 10 Do not know Variable: MARITAL Label: Youngster's Marital Status Type: Number Width: 1 Dec: 0 1 Single 2 Living with someone 3 Married 4 Separated 5 Divorced 6 Widowed 0 Not known Variable: CHILDREN Label: Number of Youngster's Children Type: Number Width: 1 Dec: 0 Variable: MEDUC Label: Highest Grade Attained (Mother) Type: Number Width: 2 Dec: 0 1 Less than 7th grade 2 Junior high 3 4 Partial HS HS graduate 5 Partial college 6 College grad 7 Post grad 99 Unknown Label: Highese Grade Attained (Father) Variable: FEDUC Type: Number Width: 2 Dec: 0 1 Less than 7th grade 2 Junior high 3 Partial HS 4 HS graduate 5 Partial college 6 College grad 7 99. Post grad Unknown Variable: MOCCUP Label: Mother's Occupation Type: Number Width: 2 Dec: 0 2-digit Hollingshead Code Variable: FOCCUP Label: Father's Occupation Type: Number Width: 2 Dec: 0

2-digit Hollingshead Code

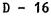

Variable: DECIDER Label: Who Decides Youngster's Future Type: Number Width: 2 Dec: 0 Both parents Father only 1 2 Mother only <sup>1</sup>4 3 Guardian ' 6 5 Brother or sister Mother-stepfather 7 **Other** Father-stepmother 8 9 Self 25 Mother, siblings Variable: HOMECHLD Label: Number of Parents' Children at Home Type: Number Width: 1 Dec: 0 8 8 or more 9 No answer Variable: AWAYCHLD Label: Number of Parents' Children Living Away Type: Number Width: 1 Dec: 0 8 8 or more 9 No answer Variable: DISABLED Label: Number in Household with Disability Type: Number Width: 1 Dec: 0 Variable: RELATE1 Label: Relationship of Person with Disability Type: Number Width: 1 Dec: 0 1 2 Father Mother 3 Brother 4 Sister 5 Foster child (sibling) 6 **Other** Variable: RELATE2 Label: Relationship of Person with Disability Type: Number Width: 1 Dec: 0 1 Father 2 Mother 3 Brother Sister 4 5 Foster child 6 **Other** Variable: RELATE3 Label: Relationship of Person with Disability Type: Number Width: 1 Dec: 0 1 Father 2 Mother 3 Brother 4 Sister 5 Foster child 6 **Other** 

ERIC

D - 17

Variable: DISABLE1 Label: Disability of RELATE1 Type: Number Width: 2 Dec: 0 1 Borderline MR 2 TMR ۴4 3 Neuro-muscular Brain damage • 6 5 Learning disability Slow learner-reading problem 7 SED 8 Hearing/Vision/Speech 9 EMR 10 Borderline LD 11 Mental illness 12 Autistic 13 Perception 14 Epilepsy 15 Neurological 16 Unknown MR Variable: DISABLE2 Label: Disability of RELATE2 Type: Number Width: 2 Dec: 0 1 Borderline MR 2 TMR 3 Neuro-muscular 4 Brain damage 5 Learning disability 6 Slow learner-reading problem 7 SED 8 Hearing/Vision/Speech Borderline LD 9 EMR 10 11 Mental illness 12 Autistic 13 Perception 14 Epilepsy 15 Neurological 16 Unknown MR Variable: DISABLE3 Label: Disability of RELATE3 Type: Number Width: 2 Dec: 0 1 Borderline MR 2 TMR 3 Neuro-muscular 4 Brain damage 5 Learning disability 6 Slow learner-reading problem 7 SED 3 Hearing/Vision/Speech 9 EMR 10 Sorderline LD 11 Mental illness Autistic 12 13 Perception 14 Epilepsy 15 Neurological 16 Unknown MR Variable: PARGROUP Label: Parents Member of Advocacy Group Type: Number Width: 1 Dec: 0 1 1 No 2 When Youngster in School 3 At present 4 Both Variable: INCLEVEL Label: Income Level of Household Type: Number Width: 1 Dec: 0 1 Considerable 2 Moderate 3 Small 4 Adequate 5 Not adequate 9 Did not answer

D - 9

Variable: INCGROUP Label: Household Income Type: Number Width: 1 Dec: 0

| 1 | Under \$10,000 | · 2            | \$10-14,999    |
|---|----------------|----------------|----------------|
| 3 | \$15-19,999    | <sup>i</sup> 4 | \$20-24,999    |
| 5 | \$25-39,999    | * 6            | 40-60,000      |
| 7 | Over \$50,000  | 9              | Did not answer |

Variable: RESPOND Label: Person Responding to Interview Type: Number Width: 1 Dec: 0

| 1 | Father                      | 2 | Mother          |
|---|-----------------------------|---|-----------------|
| 3 | Both parents                | 4 | Female guardian |
| 5 | <b>Counselor-supervisor</b> | 6 | Stepmother      |
| 7 | Male guardian               | Ż | Self(student)   |
| 9 | Other relative              | 0 | No response     |

Variable: FUTURE Label: Parents feelings since youngster completed Type: Number Width: 1 Dec: 0

| 0 | No answer | 1 |
|---|-----------|---|
| 2 | C 2 m 0   | 2 |

2 same

- more discouraged
- more encouraged